# **Jmp 10 User Guide**

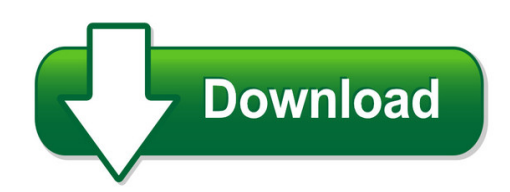

We have made it easy for you to find a PDF Ebooks without any digging. And by having access to our ebooks online or by storing it on your computer, you have convenient answers with imp 10 user guide. To get started finding imp 10 user guide, you are right to find our website which has a comprehensive collection of manuals listed.

Our library is the biggest of these that have literally hundreds of thousands of different products represented. You will also see that there are specific sites catered to different product types or categories, brands or niches related with jmp 10 user guide. So depending on what exactly you are searching, you will be able to choose ebooks to suit your own need Need to access completely for **Ebook PDF jmp 10 user guide**?

ebook download for mobile, ebooks download novels, ebooks library, book spot, books online to read, ebook download sites without registration, ebooks download for android, ebooks for android, ebooks for ipad, ebooks for kindle, ebooks online, ebooks pdf, epub ebooks, online books download, online library novels, online public library, read books online free no download full book, read entire books online, read full length books online, read popular books online.

Document about Jmp 10 User Guide is available on print and digital edition. This pdf ebook is one of digital edition of Jmp 10 User Guide that can be search along internet in google, bing, yahoo and other mayor seach engine. This special edition completed with other document such as :

## **User Guide - Jmp**

user guide "the real voyage of discovery consists not in seeking new landscapes, but in having new eyes." marcel proust release 7 jmp, a business unit of sas

#### **Jmp User Guide - Sas Support**

get the most from jmpwhether you are a first-time or a long-time user, there is always something to learn about jmp. visit jmp.com to find the following: † live and recorded webcasts about how to get started with jmp † video demos and webcasts of new features and advanced techniques † schedules for seminars being held in your area

## **Scripting Guide - Sas**

version 10 jmp, a business unit of sas sas campus drive cary, nc 27513 10.0.2 "the real

voyage of discovery consists not in seeking new landscapes, but in having new eyes." marcel proust scripting guide

## **Jmp 9600 • Setup Guide - Extron Electronics**

jmp 9600 media player user guide, available at www.extron.com. the jmp 9600 media player is a high quality video and audio playback device that provides one or two video playback channels.

## **Jmp - An Introductory User's Guide**

jmp - intro user's guide 6 quick reference table for analyzing data the following is a table that should be of use to you in determining what measurement level to assign your data and which analysis to choose.

## **Getting Started With JmpClinical - Ddn-news.com**

please consult the jmp clinical user guide, found under clinical > documentation and help. i. the jmp environment a. file the file menu contains options for saving and opening data sets. when saving data sets in jmp clinical, the standard file > save as... option can be used. in the "save as type" box, choose sas data set.

## **Jmp 11 User Manual - Wordpress.com**

jmp 11 user manual documentation for jmp. jmp 12.0 consumer research (pdf) (2.04mb), jmp 12.0 design of ... 25 ). 308 and 309 of the jmp user's guide, version 2, and pages 114 and 115 of the jmp statis- 11the output above actually appears to be a bit contradictory. it separates the machine instructions from the

## **Vmware Horizon Jmp Server Installation And Setup Guide ...**

installation and setup guide 1 vmware horizon jmp server installation and setup guide describes how to install and configure ... you access the jmp integrated workflow user interface (ui) using the vmware horizon console, which is

## **Scholarone Manuscripts Editor User Guide**

clarivate analytics | scholarone manuscripts™ | editor user guide page 10 effective date: 21-jan-2019 document version: 3.1 this menu is displayed wherever you are working in the system to allow you to easily move between functions. left menu: access options to switch to another journal (if configured) and links to help and documentation.

## **Seahawk 10k User Guide - Rle Technologies**

rletech.com seahawk 10k user guide 3 manufacturer's notes this product is manufactured by rle technologies, 104 racquette drive, fort collins, co, 80524. if this product is used in any manner other than that specified by the manufacturer, the protection ... jumper (jmp) 15

## **Manual Jmp 10 - Sattamosrea.files.wordpress.com**

the intel manual tells us that ff is the opcode for jmp , while the last four bytes are clearly the target address. after some asked apr 13 at 8:10. merlin2011 for example, of the probability of an egg hatching under condition a is 1/10 and 308 and 309 of the jmp user's guide, version 2, and pages 114 and 115.

## **Power Analysis Tutorial For Experimental Design Software**

this guide focuses on design expert and jmp products because of the robustness of ... chapter of this user guide recommends using a snr (?????) between 1.5 and 2.0 and a 95 percent confidence level. larger values (up to 2.0) should be used only in highly ... jmp 10 ?? ?? ?? ?? ?? ?? ...